### **اىسالً عيُنٌ وزحَت اهلل**

**هرا اىعَو ىىجه اهلل حعاىً َساد به اىدعاء ىٍ**  و<u>لوالدي ولعَن ساهم في نشر هذا العَعل</u>

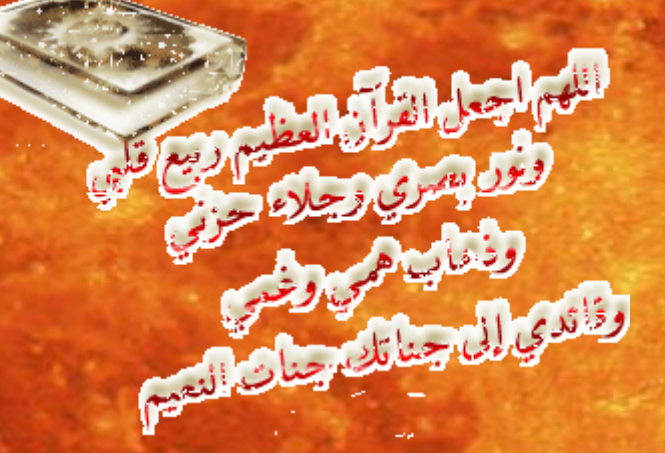

## **[www.3pqre.com](http://www.3pqre.com/)**

**ٍع ححُاث فسَق عَو ٍْخدي ))جْت اىعبقسٌ((**

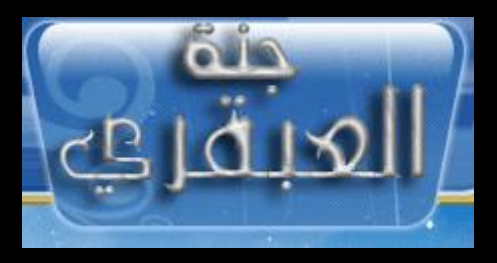

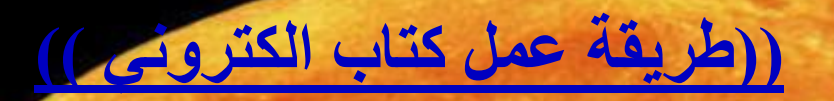

=======================

اولا عليك بتحميل برنـامج لـعمل صـفحات بصيغة

**=======================**

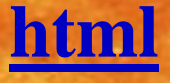

**اٌ بصُغت اىَىاقع**

**واّا افضو اىبسّاٍج اىعسبٍ اىصْع وهى**

### **))اىَصٌَ((**

**واَضا الحخىائه عيً شسح ىنُفُت عَو صفحاث بصيغة** 

## **html**

ولذلك لن اشرح البرنامج وانعا ما يات*ي ب*عد ذلك **اذا ازدث ححىَو اىنخاب اىً صُغت ٍيف حْفُرٌ** 

## $($ (Workshop **eBook**))

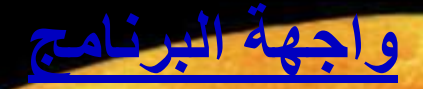

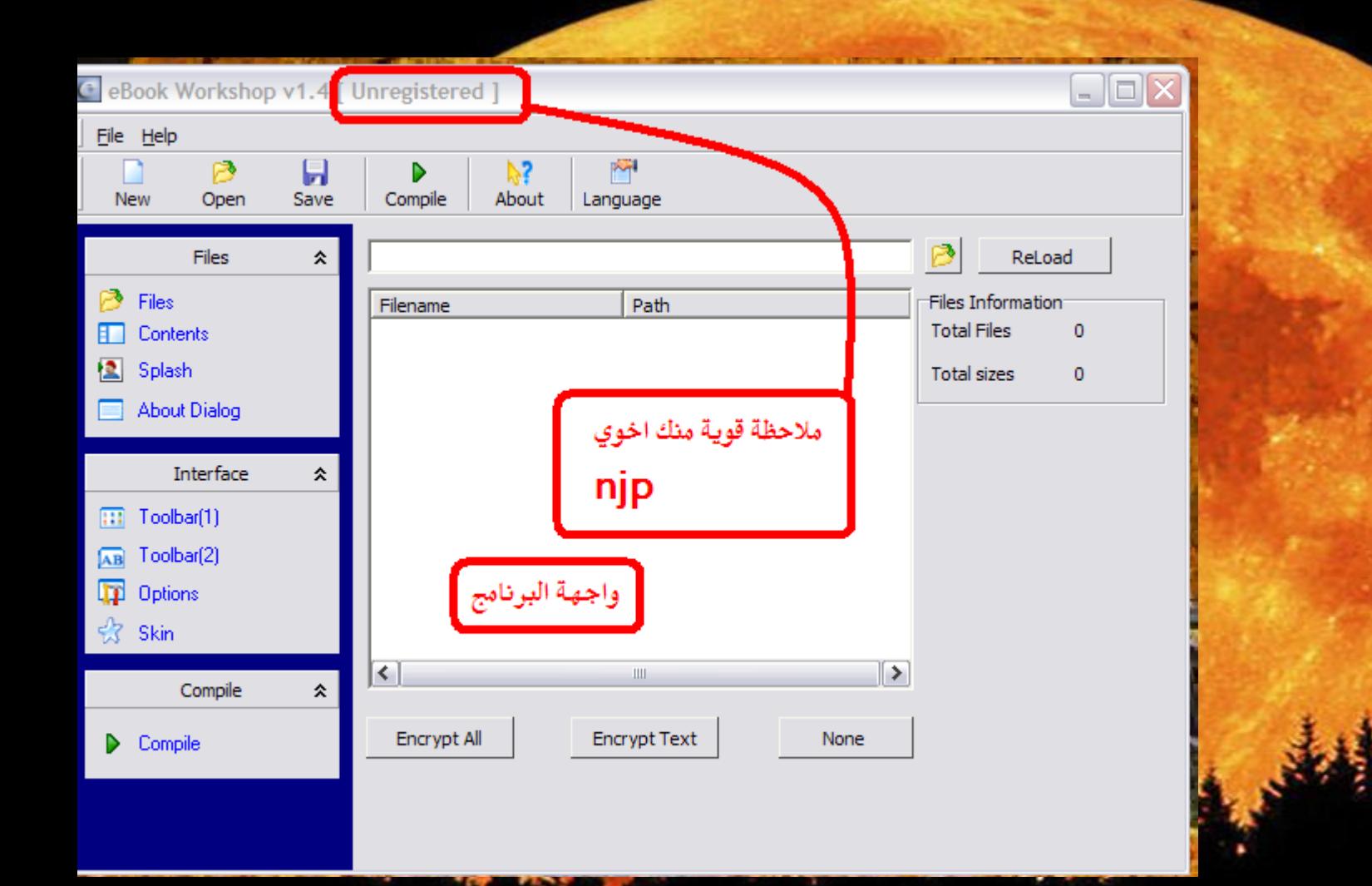

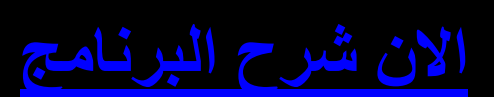

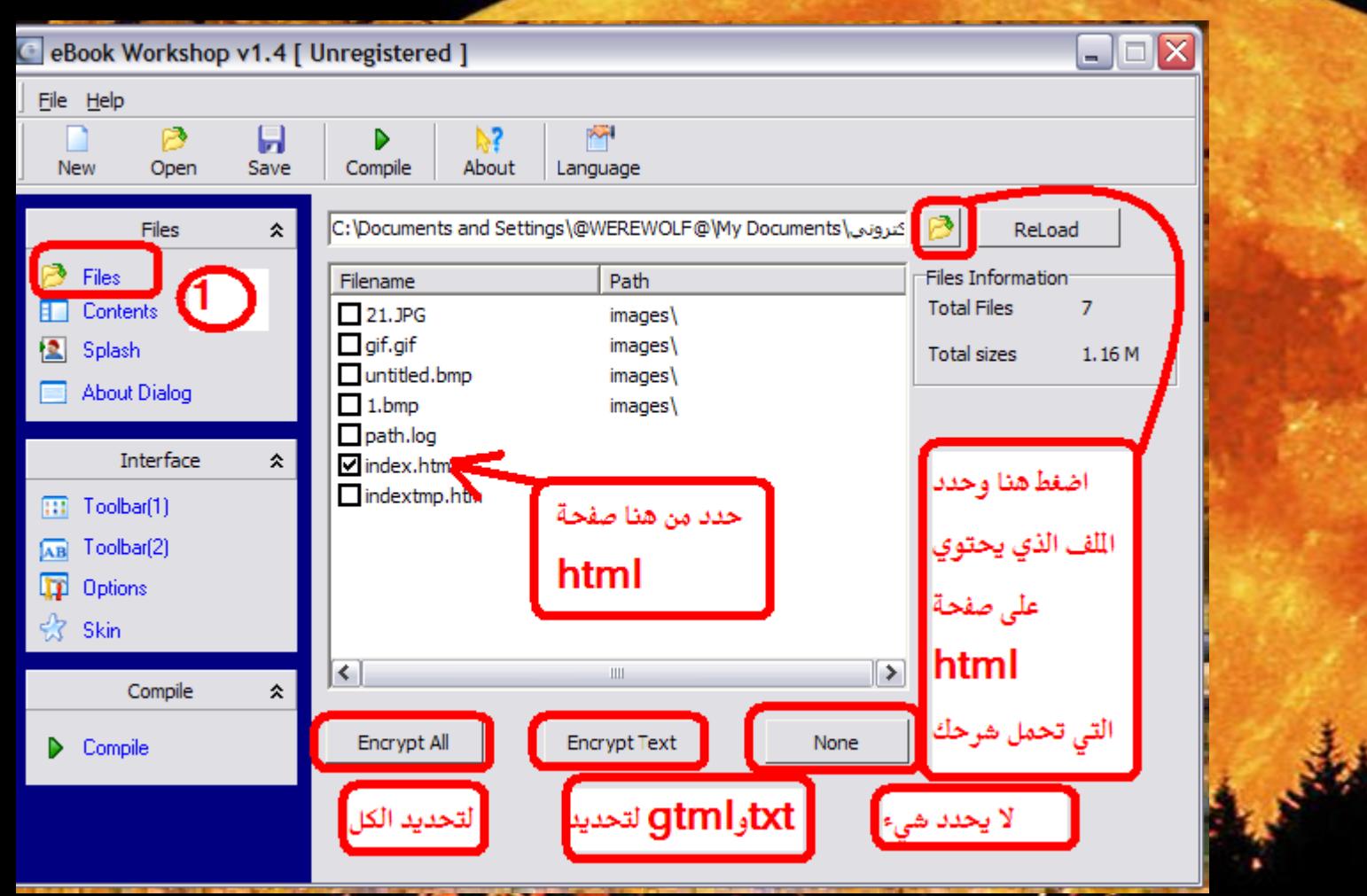

ö

**R** ř

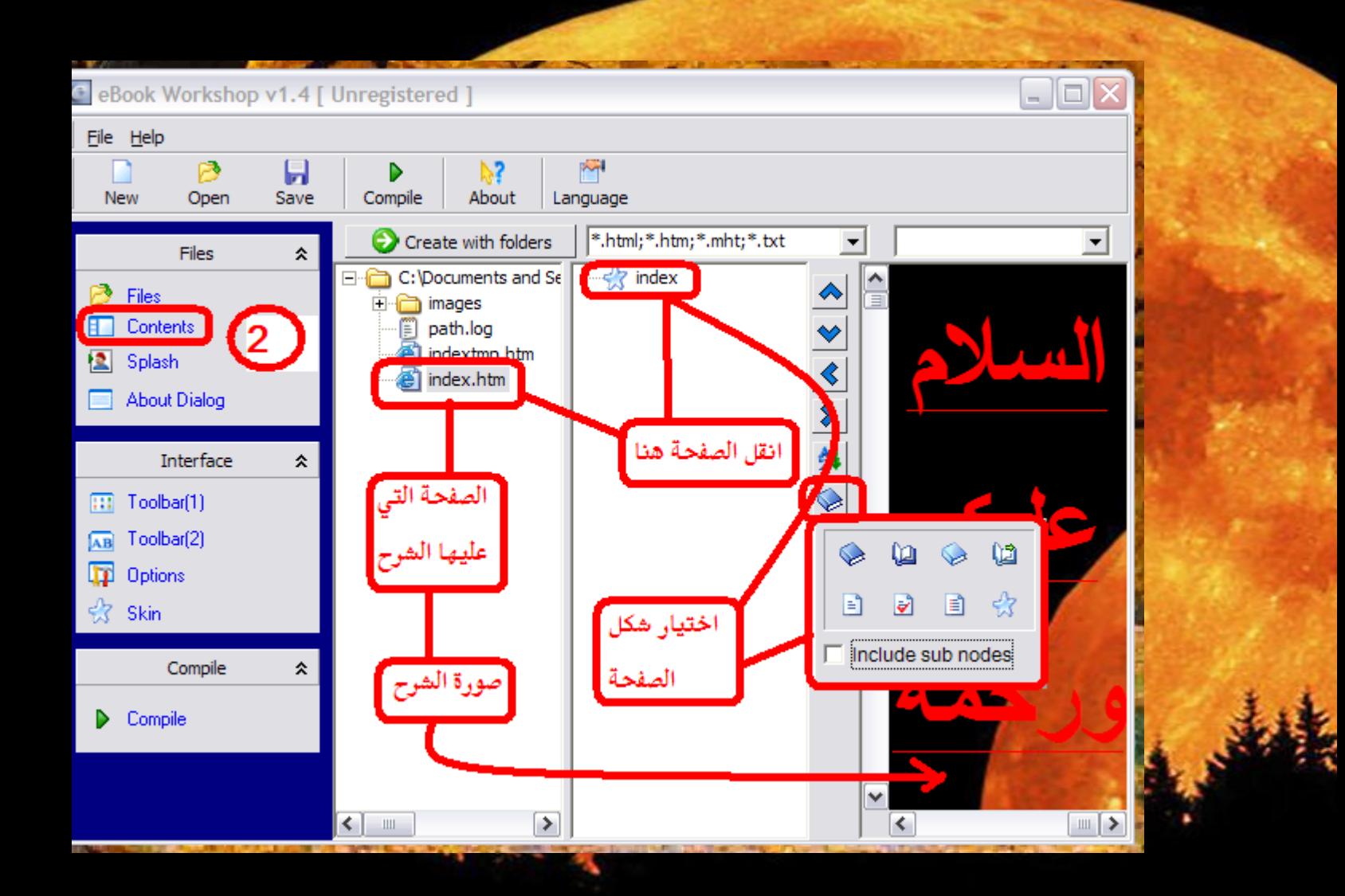

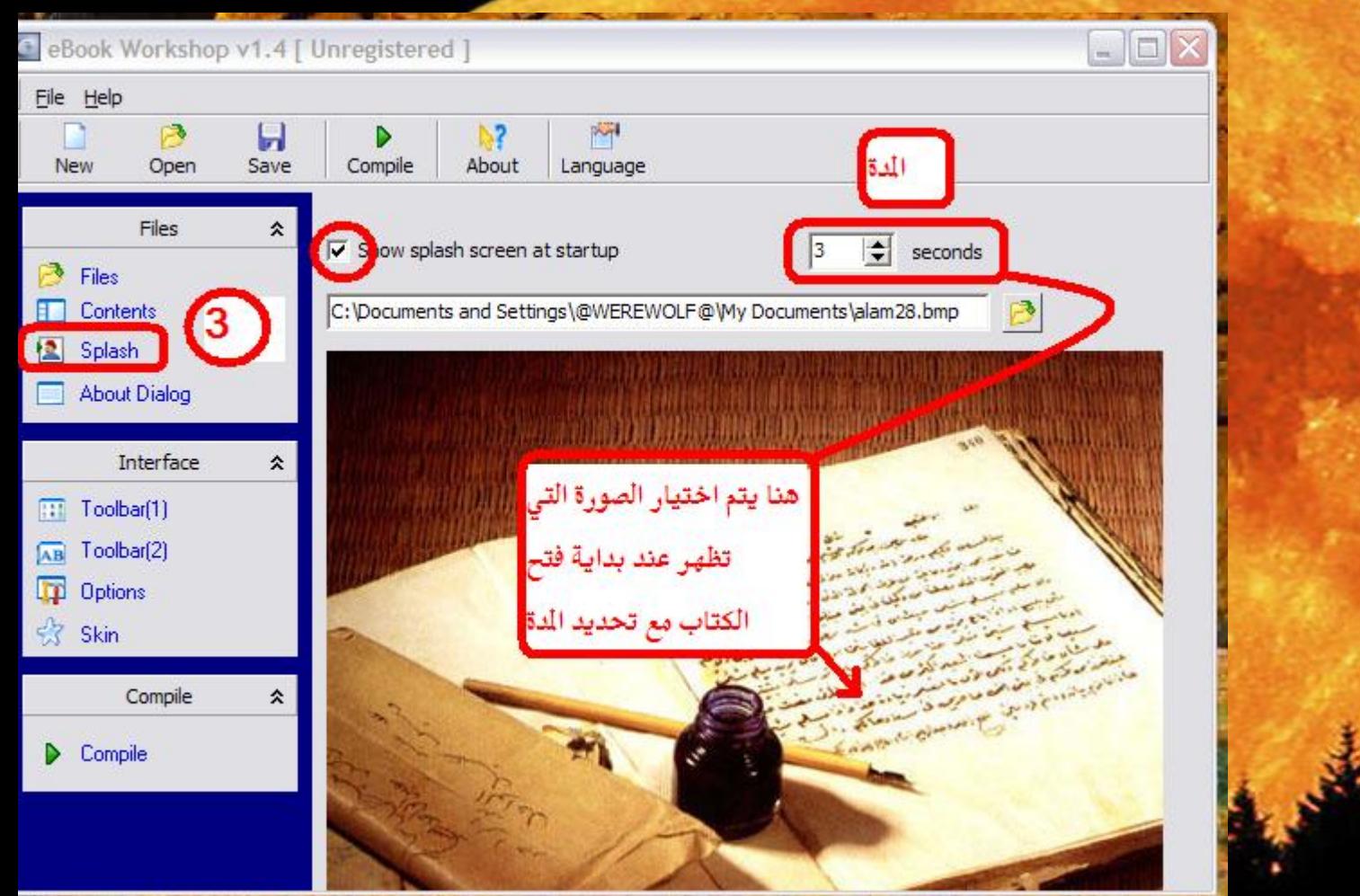

ý,

j

ł

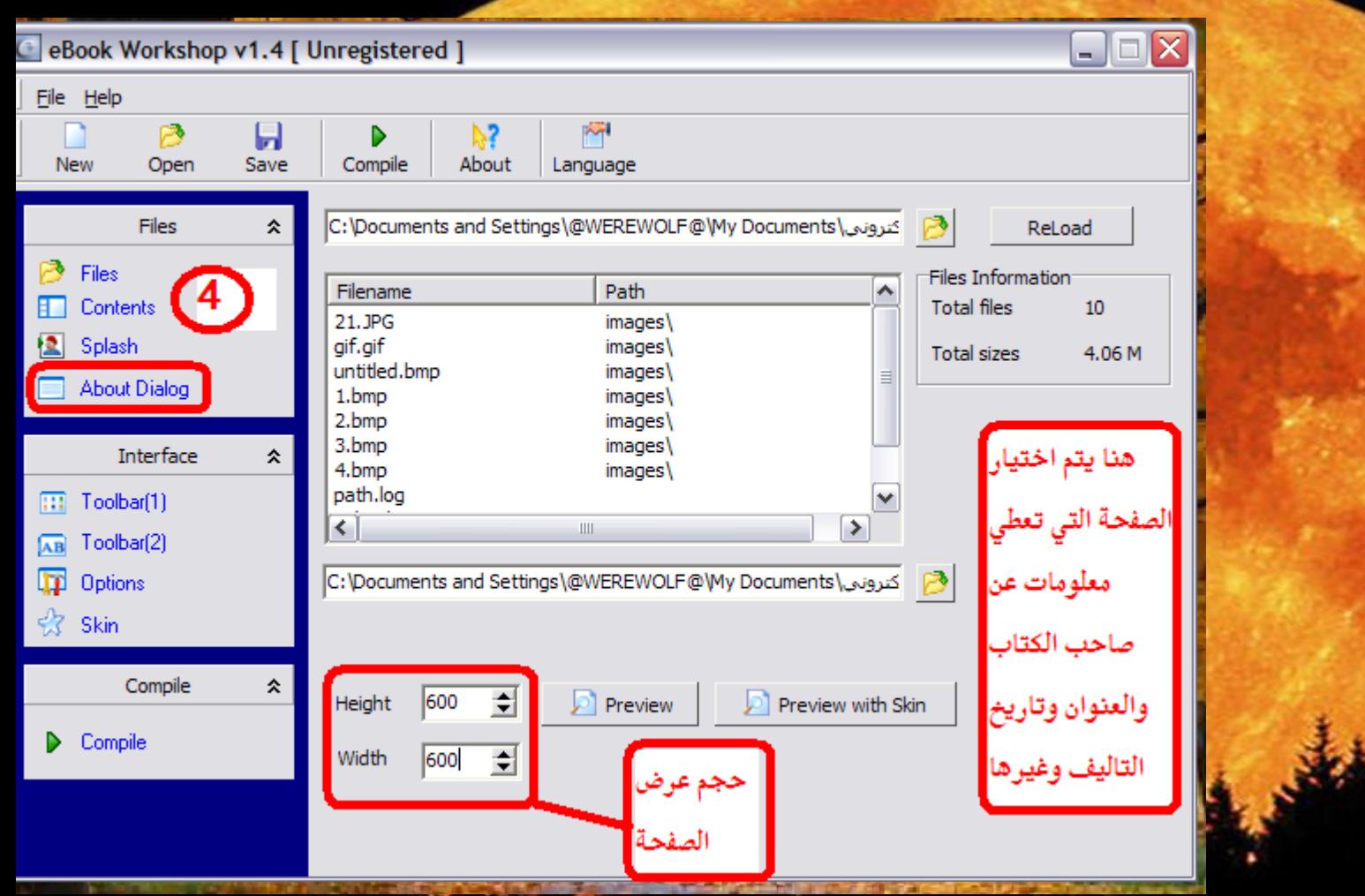

×

į

ł

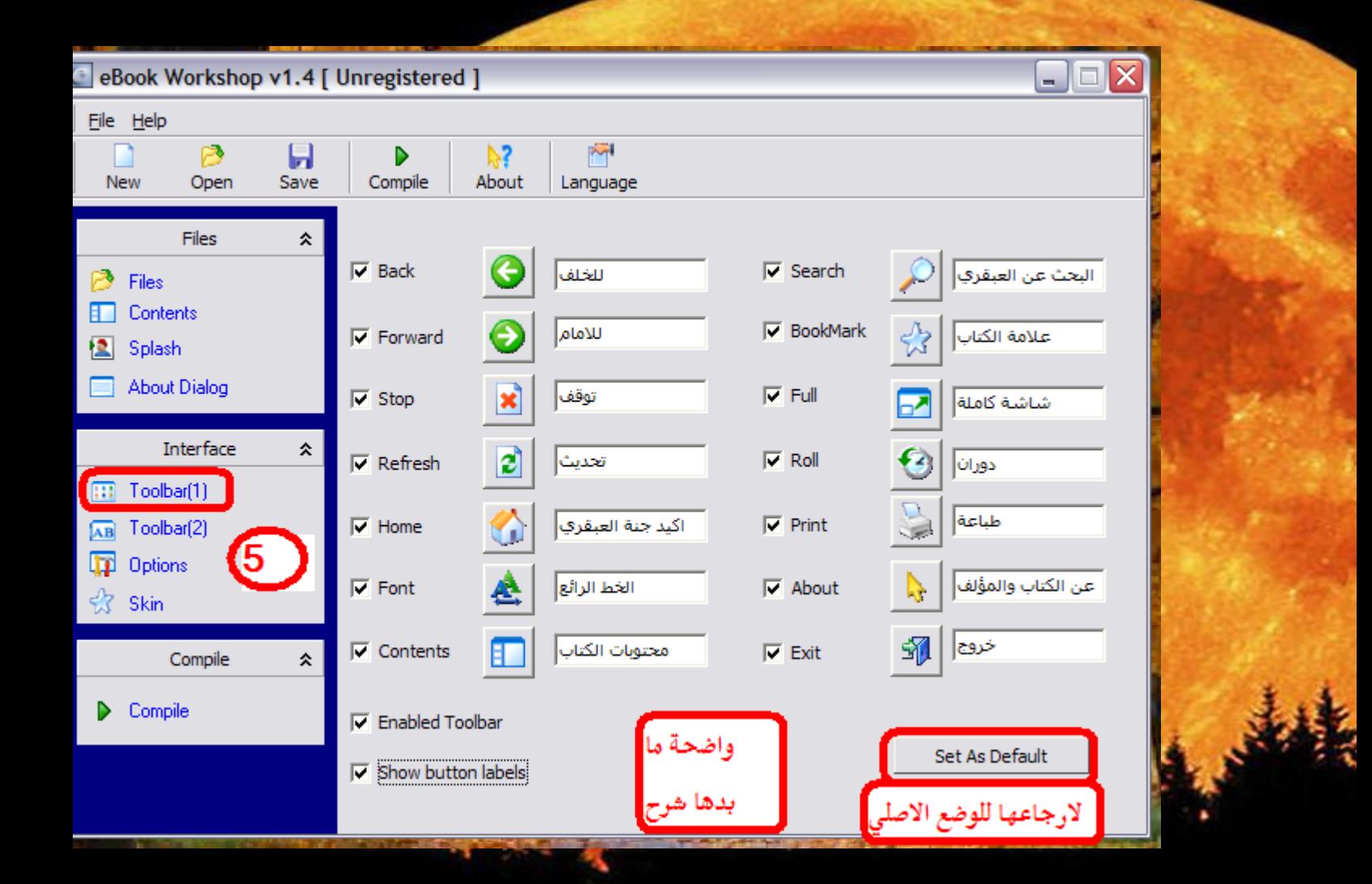

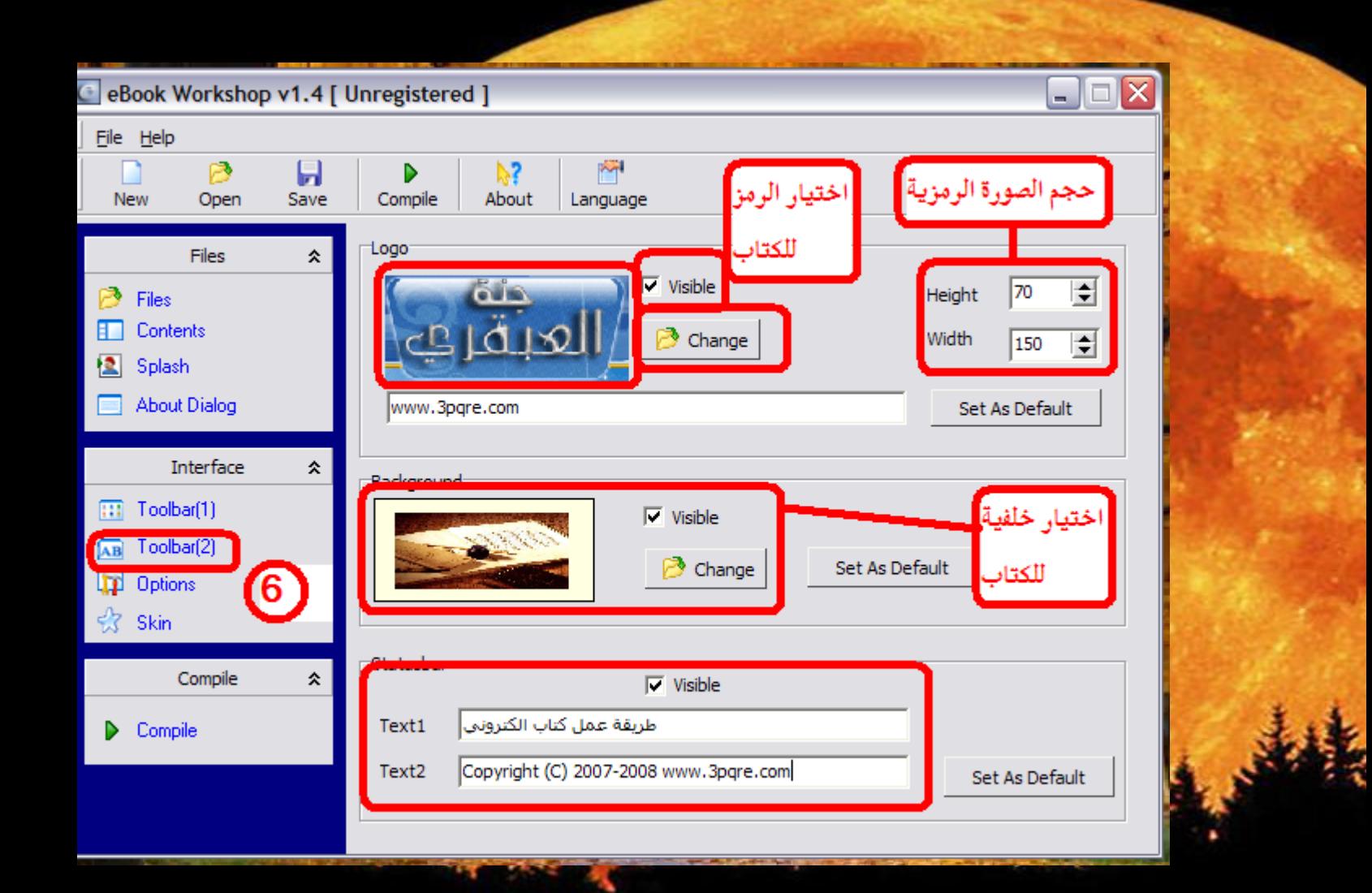

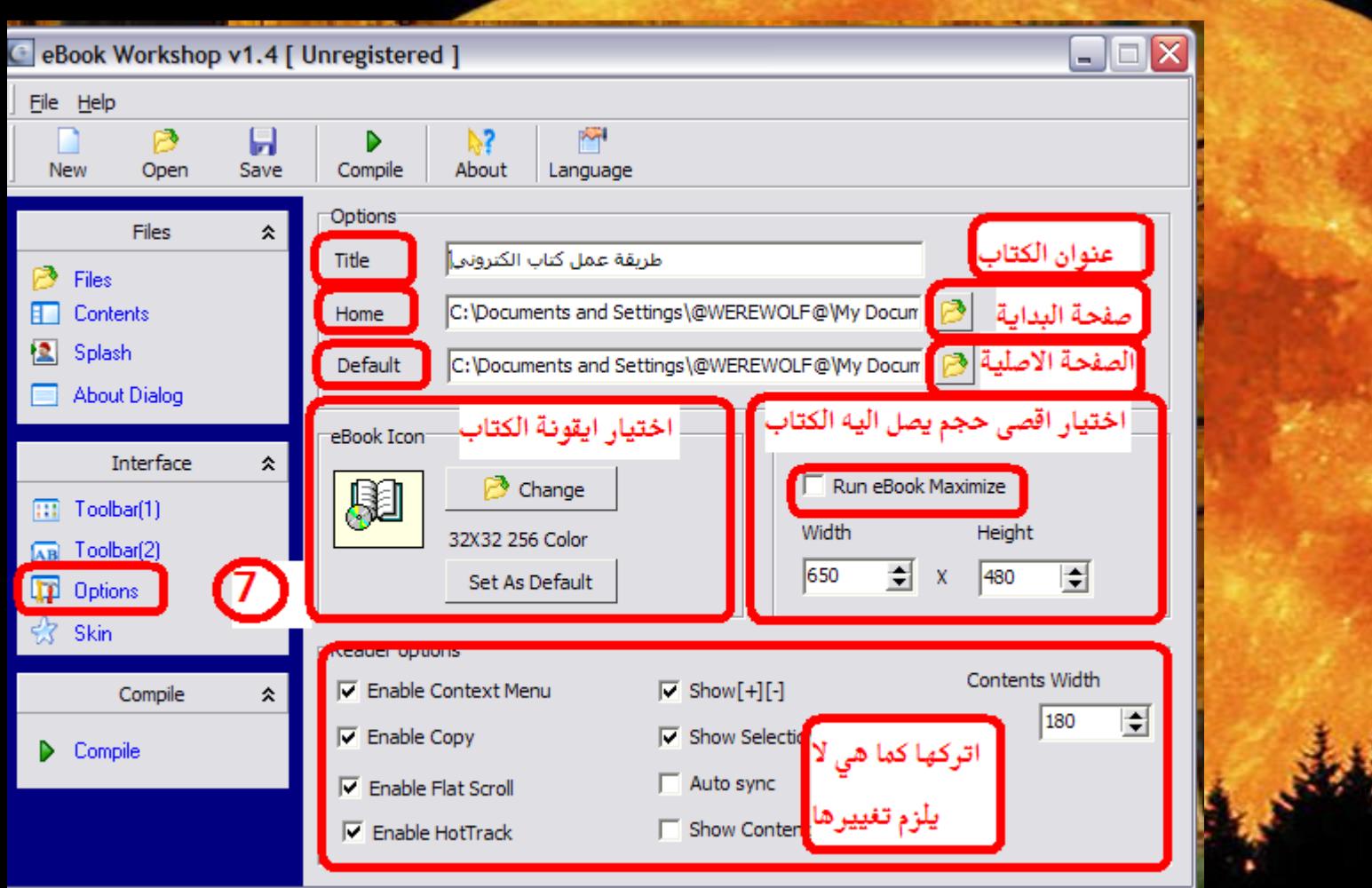

ö

ð

ļ

ł

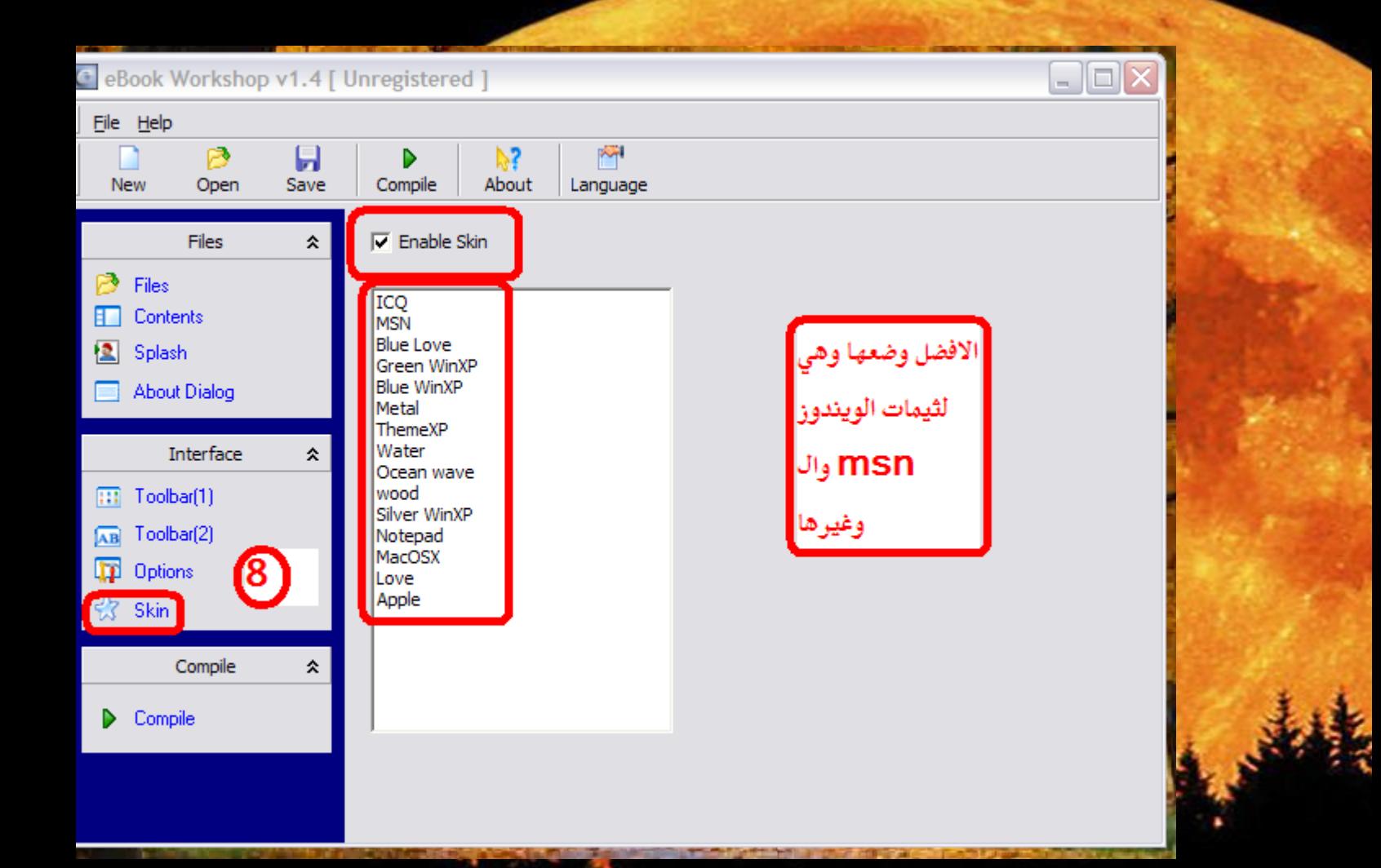

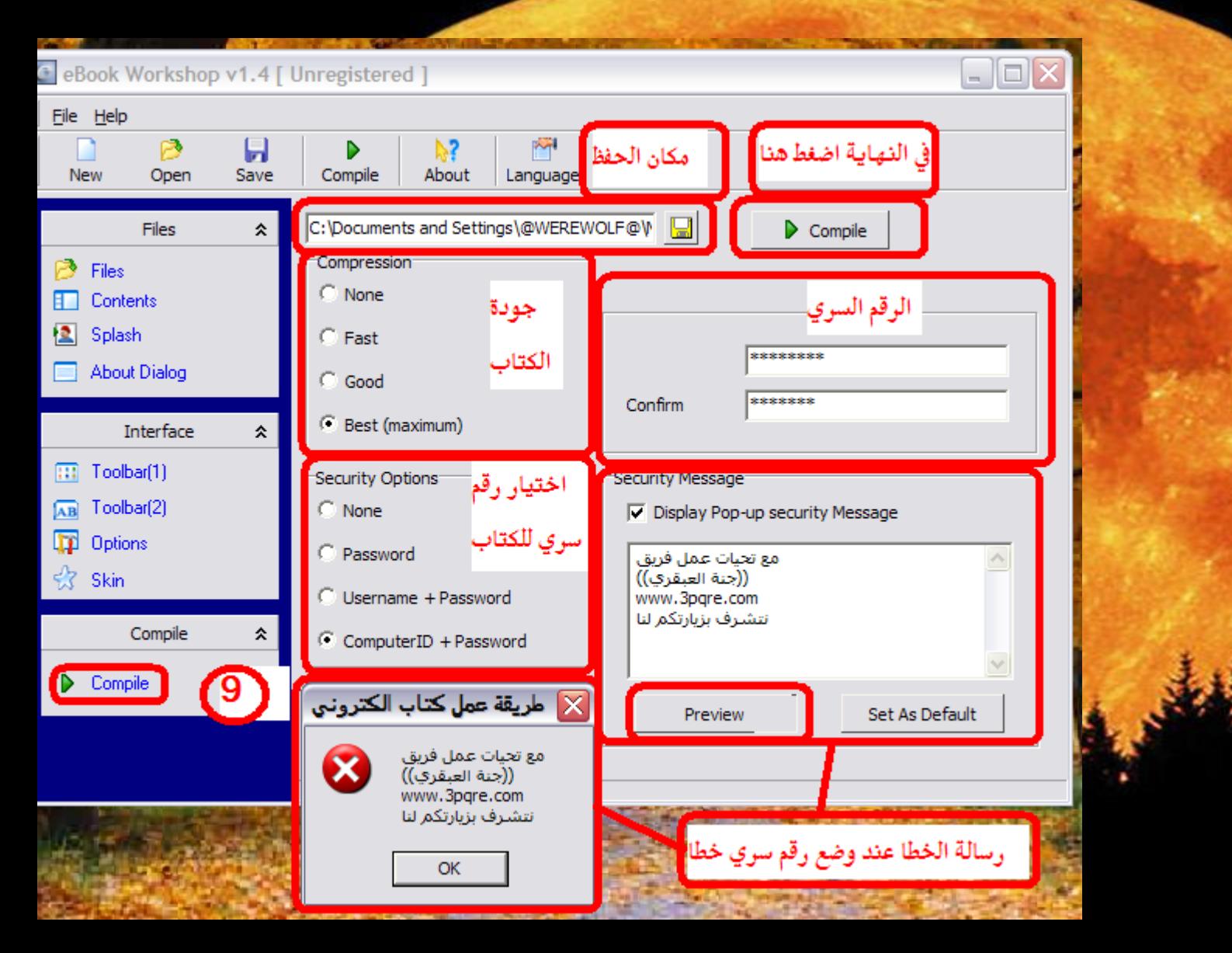

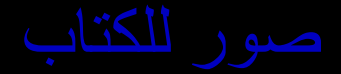

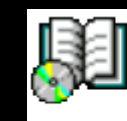

exe،طريقة عمل كتاب الكتروني eBook Workshop Ada99.com

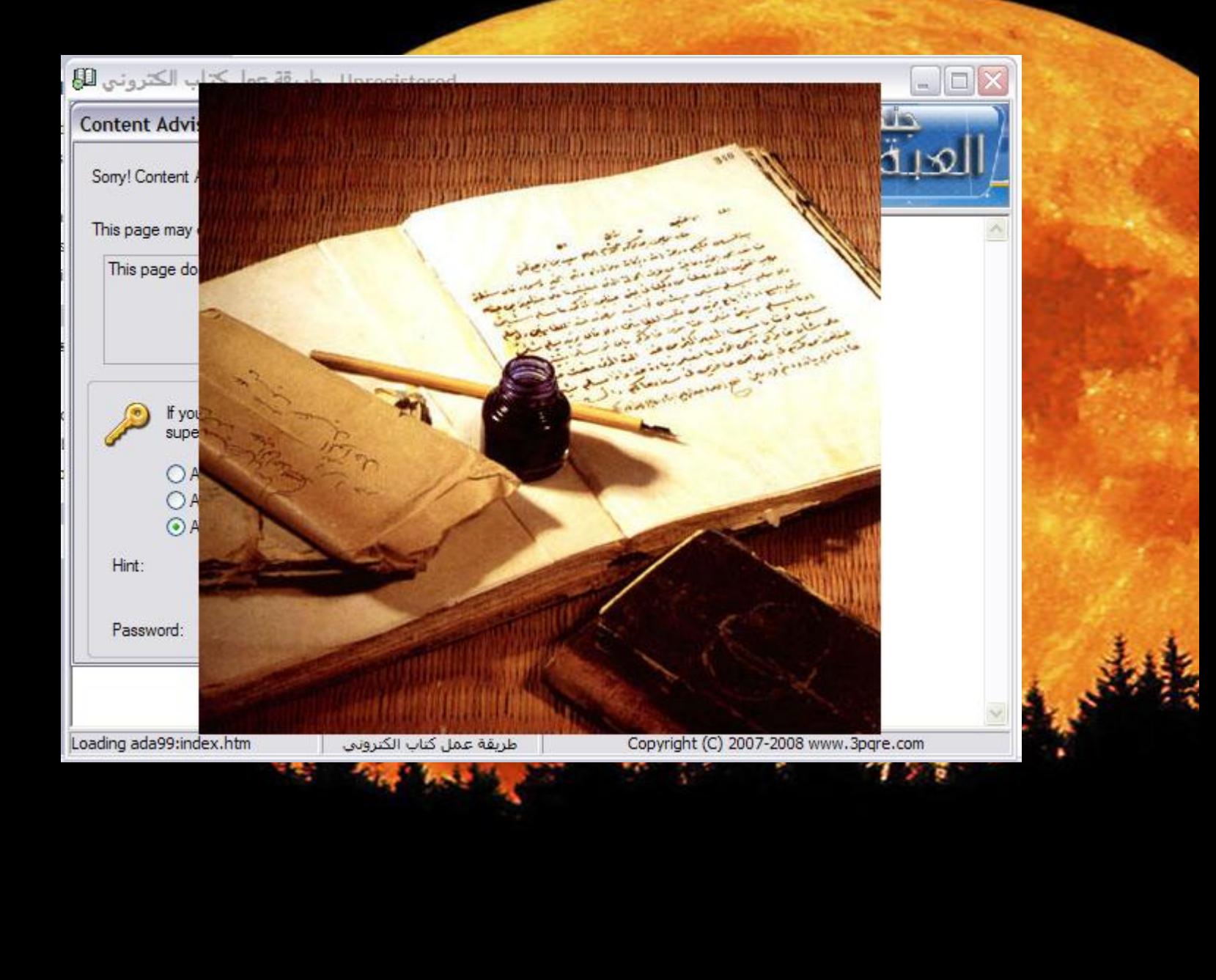

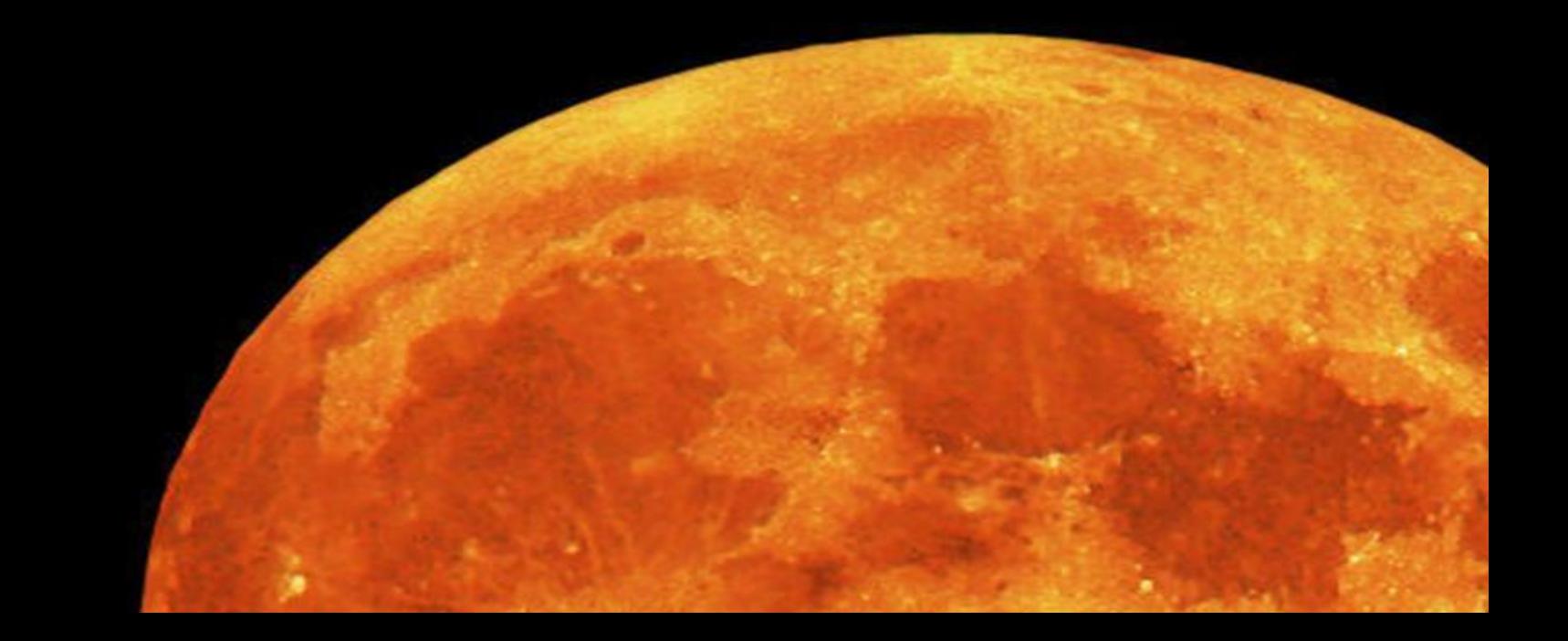

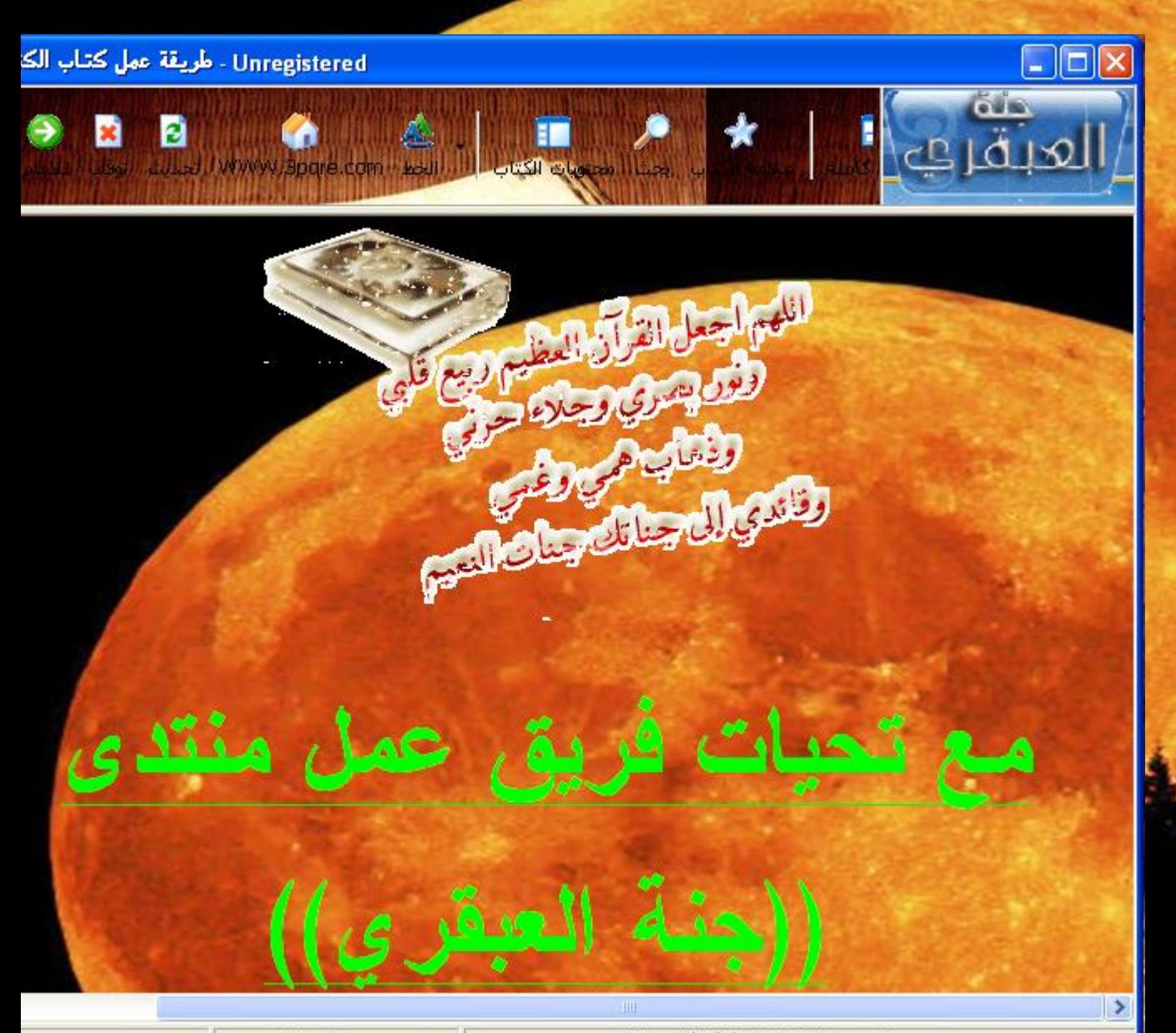

طريقة عمل كتاب الكتروني

Copyright (C) 2007-2008 www.3pqre.com

اذا ار دت تحويل الكتاب الى صيغة f اي كتاب الكتروني

افضل واسهل وسيلة هي

### باستخدام

2007 Office Microsoft اولا عليك تحميل برنامج **SaveAsPDFandXPS** الذي انزلته مايكروسوفت خصيصا لــ 2007 Office Microsoft وذلك باتباع الخطوات التالية

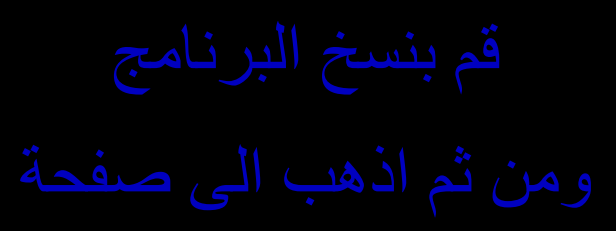

俱

التي تحتوي على الدرس الخلص بك كما يلي

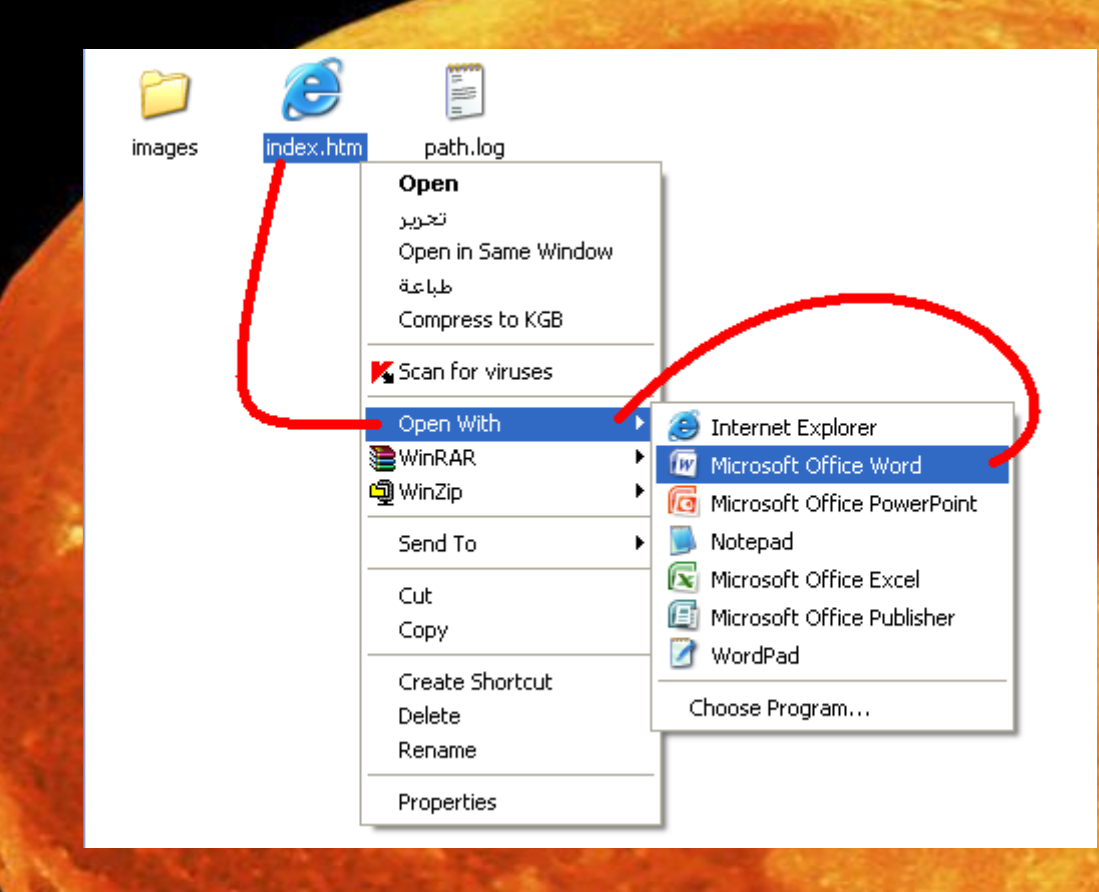

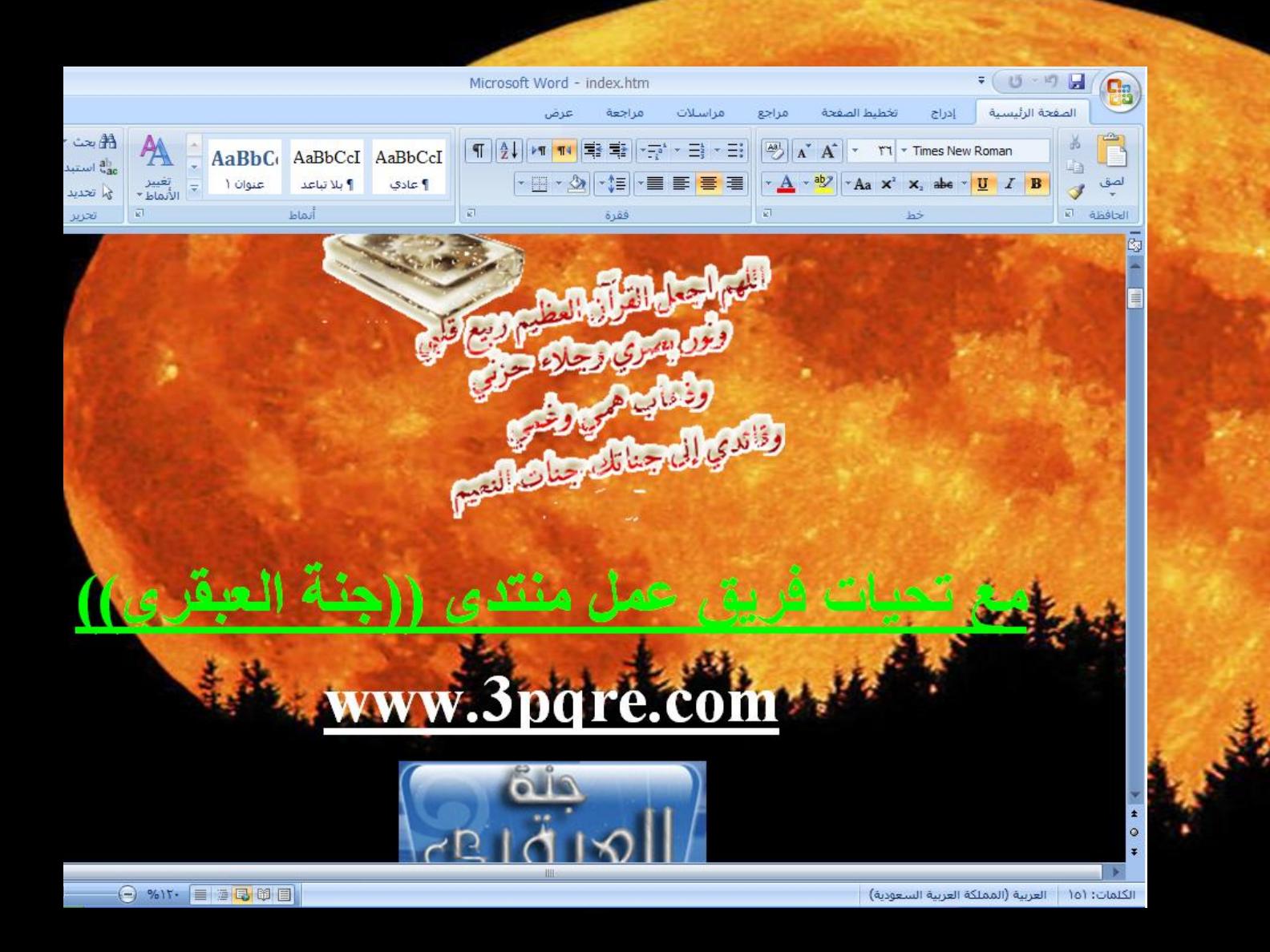

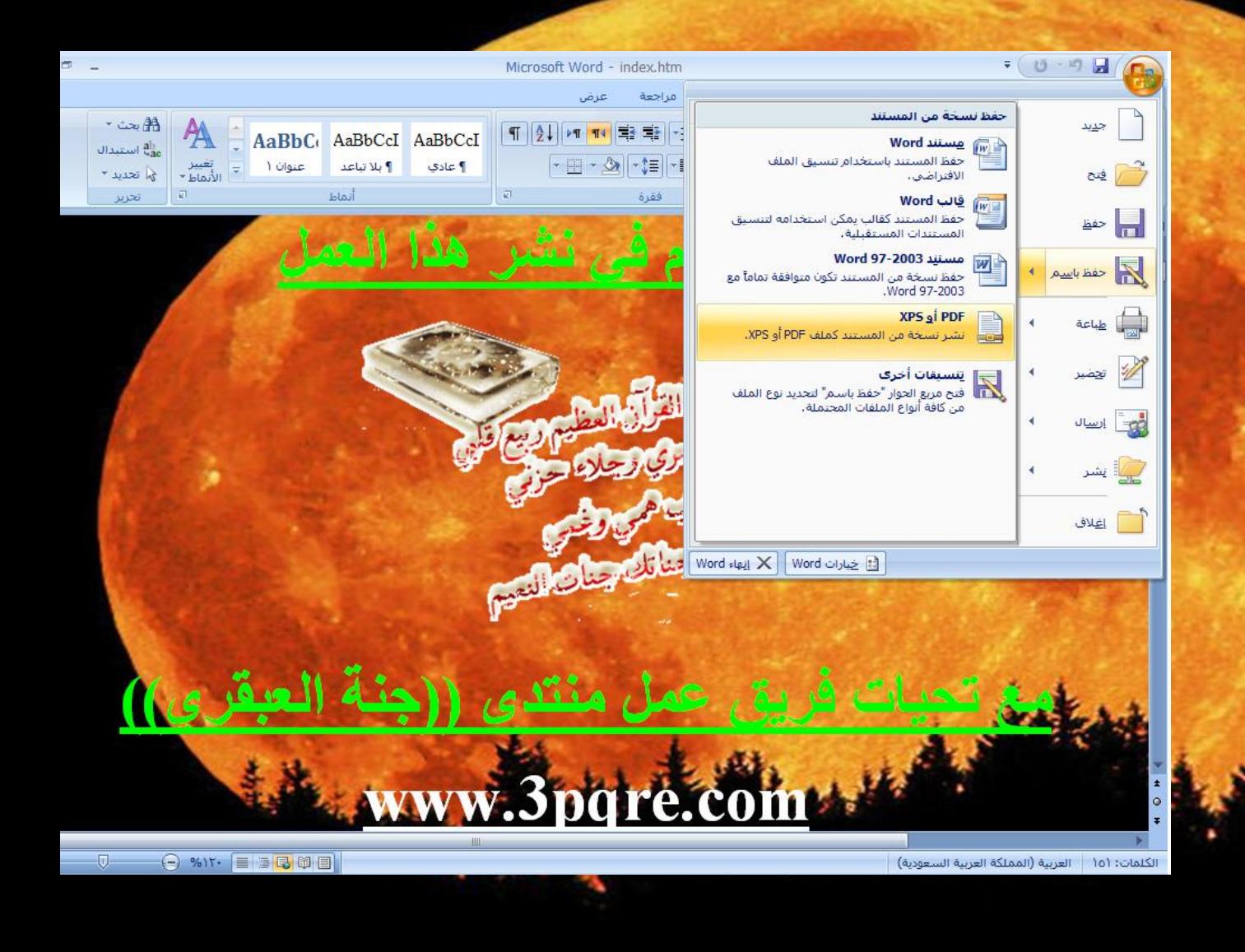

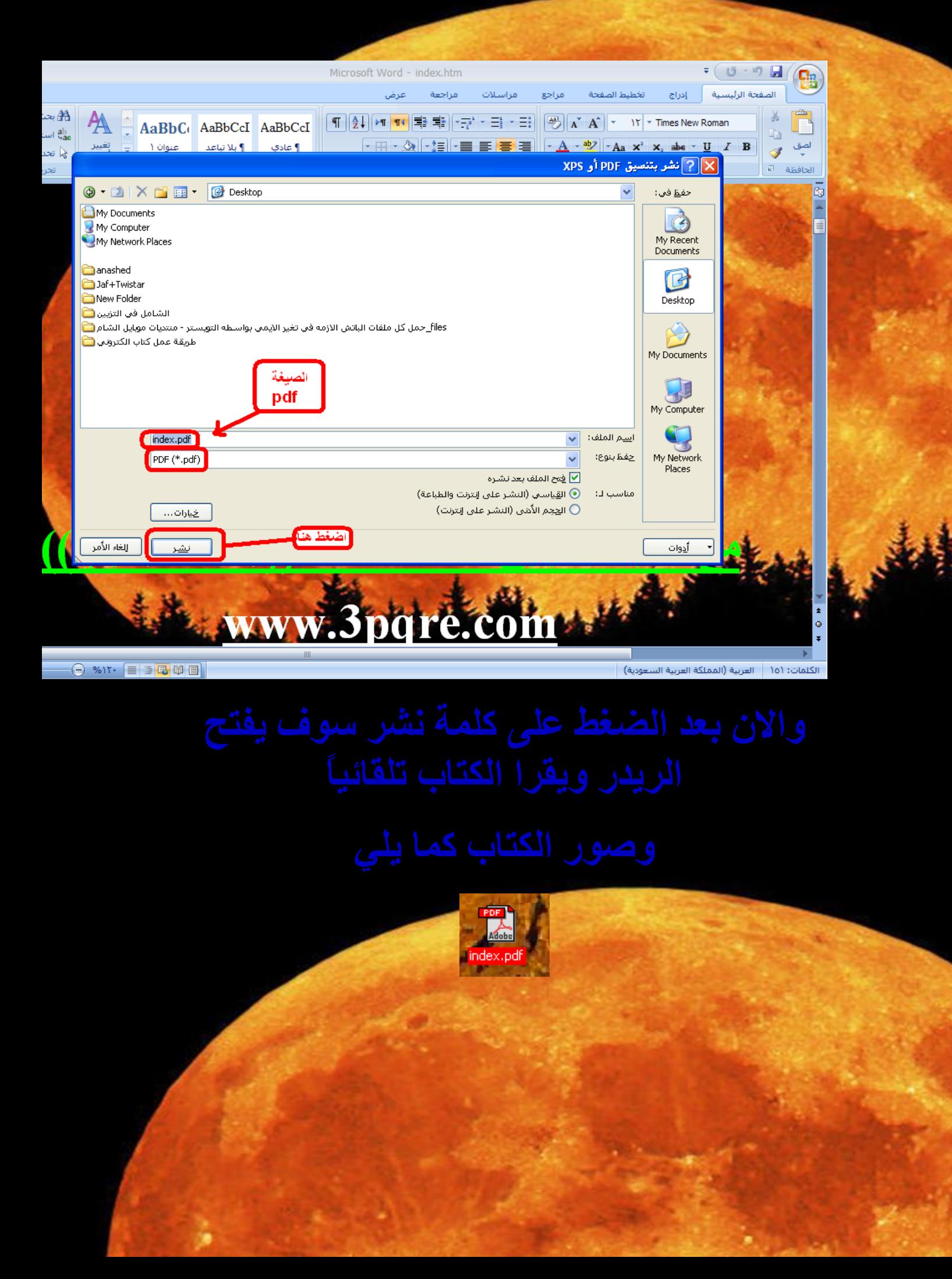

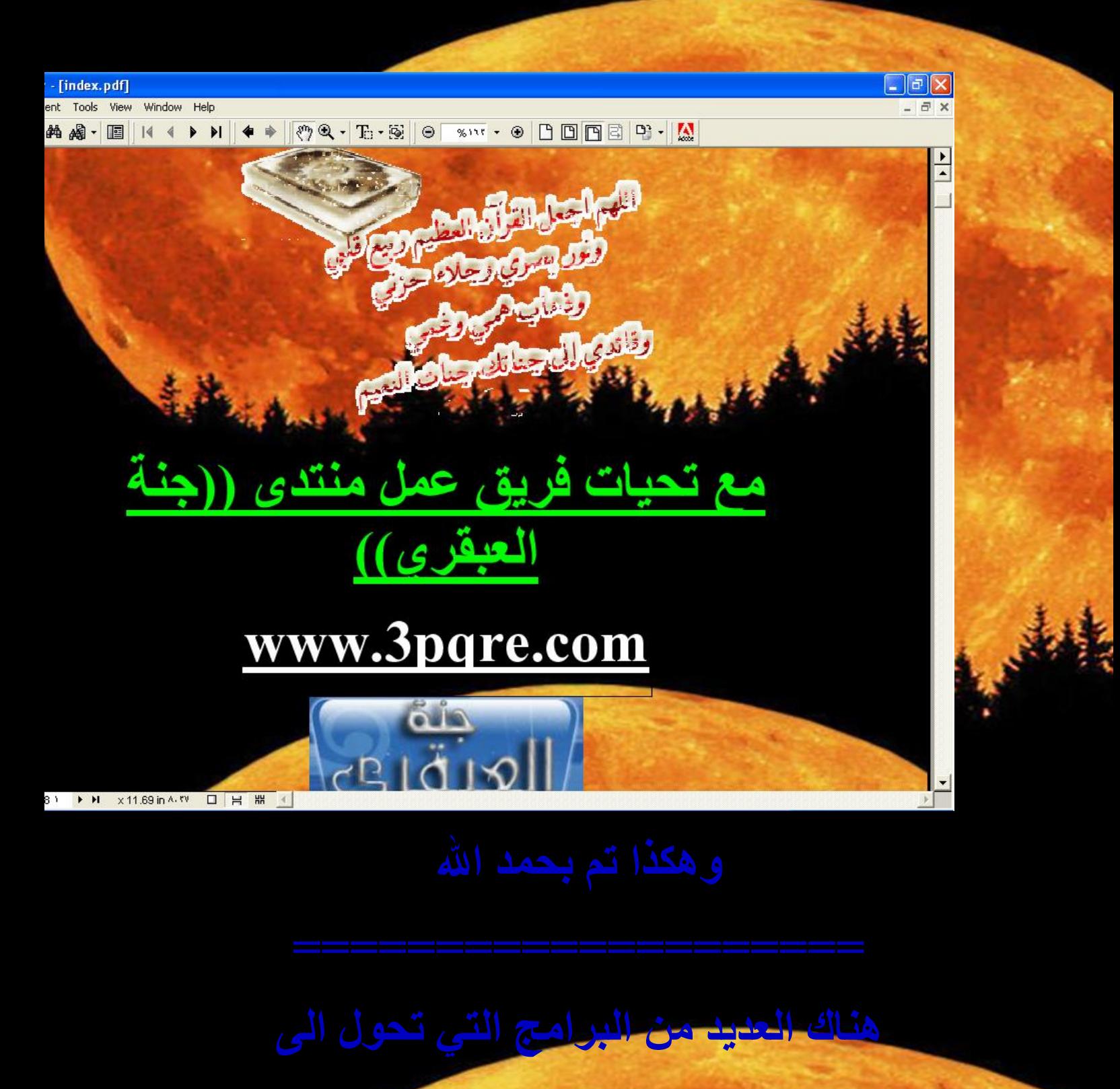

**pdf وىنْها ىُسج بقىة االوفُس وىرىل اّصحنٌ به**  <mark>من دون برامج اخرى لا فائدة منها</mark>

والسلام عليكم

للاستفسار

# MUSMIWHB@HOTMAIL.COM

# ((جنة العبقري))

# WWW.3pqre.COM